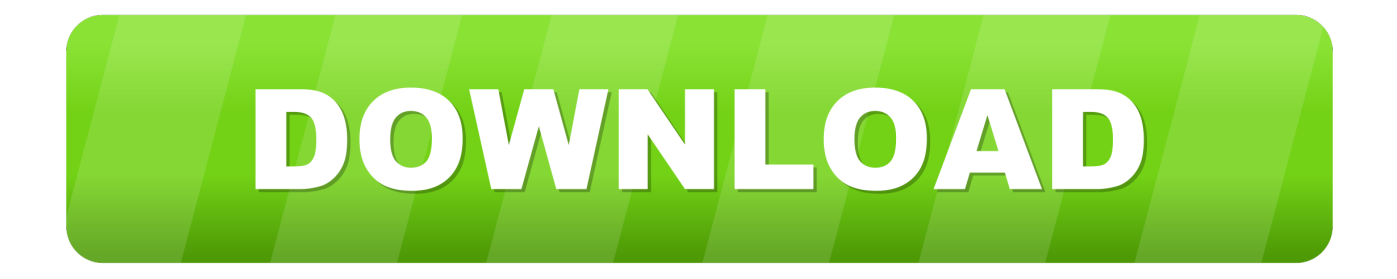

#### [Download Free Openoffice Basic](https://tiurll.com/1uaw4b)

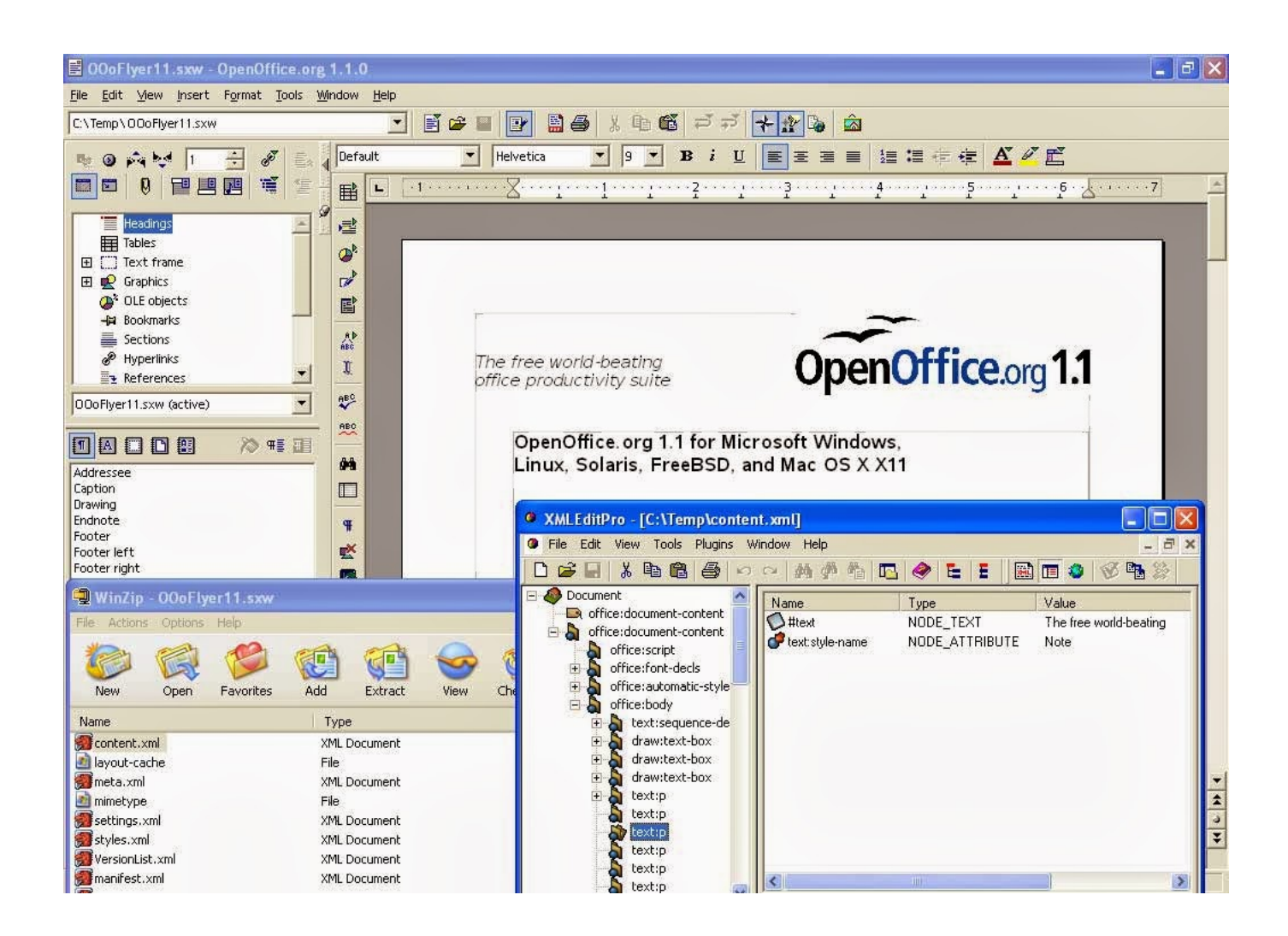

[Download Free Openoffice Basic](https://tiurll.com/1uaw4b)

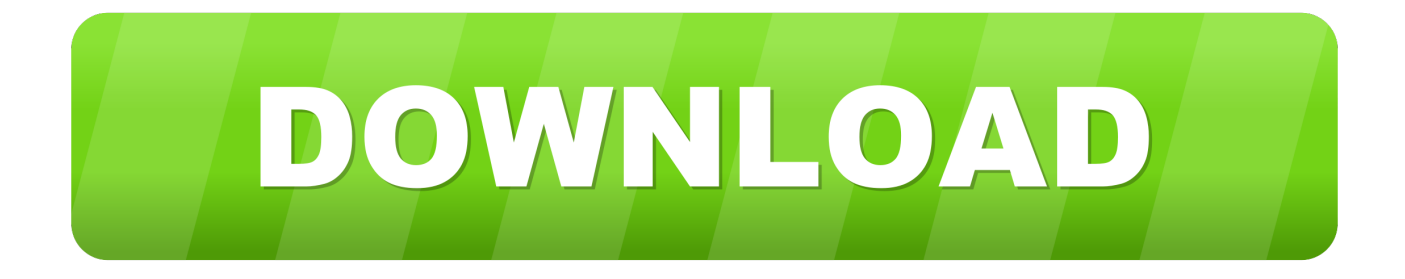

This is a close (not exact) copy of my engineering resume Resumes are made to be very simple, in fact, they should only be one page for professional positions.

- 1. openoffice basic
- 2. openoffice basic tutorial
- 3. openoffice basic set cell value

Your objective statement is really a set of goals you have in working with that company.

### **openoffice basic**

openoffice basic, openoffice basic tutorial, openoffice basic get cell value, openoffice basic vs vba, openoffice basic reference, openoffice basic programming guide pdf, openoffice basic examples, openoffice basic guide, openoffice basic set cell value, openoffice basic functions [Leopard Webkit 226588 Free Download For Mac](https://keen-cori-d202dd.netlify.app/Leopard-Webkit-226588-Free-Download-For-Mac)

Often resumes are rejected for grammar, spelling, and other careless errors Show that you can be effective by cleaning everything up and reviewing your resume each time you send it.. Include company name, and make sure that the company name isn't just interchangeable. [Download Youtube Videos To Mp3 Mac Online](https://briscoresizz.substack.com/p/download-youtube-videos-to-mp3-mac)

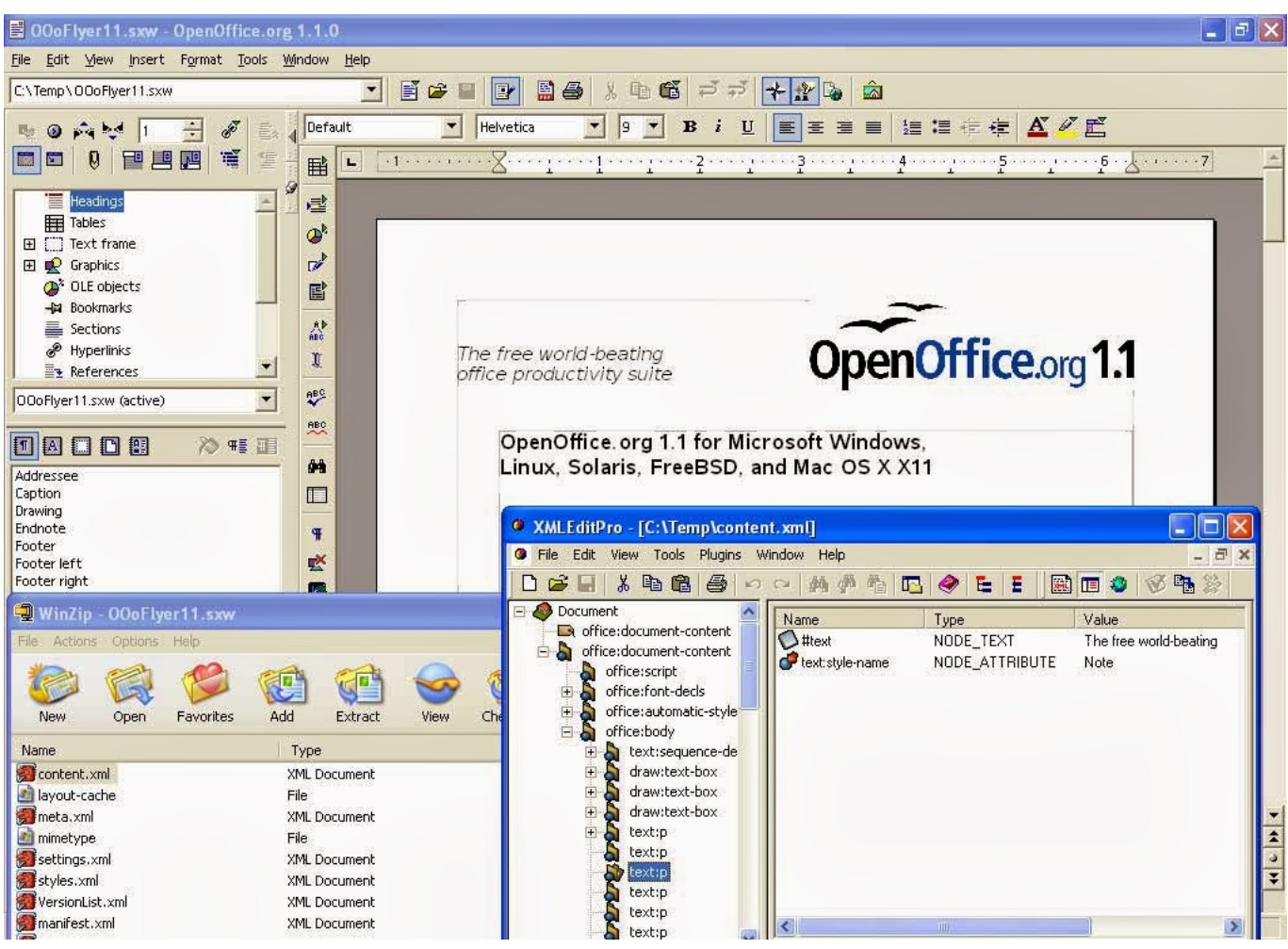

[Skype For Mac 10.5.8](https://spinsuppbacor.shopinfo.jp/posts/15508323)

# **openoffice basic tutorial**

#### [download latest flash player for mac](http://hiemaslocam.rf.gd/download_latest_flash_player_for_mac.pdf)

 In general, a resume is used to get a 'bite' from a company The company you apply at will use the resume as a disqualifer so that they don't need to look through so many applications for a position.. In 5 years you want to be a manager, right?. You vastly increase your chances of getting a job if you vary your objective statement to fit the position you are applying for. [Microsoft](https://eloquent-elion-5ff401.netlify.app/Microsoft-Outlook-365-Free-Download-For-Mac) [Outlook 365 Free Download For Mac](https://eloquent-elion-5ff401.netlify.app/Microsoft-Outlook-365-Free-Download-For-Mac)

## **openoffice basic set cell value**

[Innovative technology filmscan 35 driver](https://ovgarmedend.therestaurant.jp/posts/15508324)

773a7aa168 [Download Adobe Flash Uninstaller Mac](https://flamboyant-haibt-e772ac.netlify.app/Download-Adobe-Flash-Uninstaller-Mac)

773a7aa168

[Turbotax For Mac 2014 Download](https://lineupnow.com/event/turbotax-for-mac-2014-download)